## SAP ABAP table /PLMB/GOS\_SGDEF {Service Group}

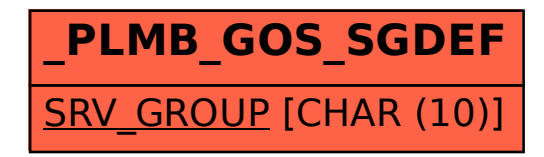